## Download Adobe Photoshop 2021 (Version 22.1.1) Serial Number Full Torrent Product Key X64 { last releAse }} 2023

Installing Adobe Photoshop is relatively easy and can be done in a few simple steps. First, go to Adobe's website and select the version of Photoshop that you want to install. Once you have the download, open the file and follow the on-screen instructions. Once the installation is complete, you need to crack Adobe Photoshop. To do this, you need to download a crack for the version of Photoshop that you want to use. Once you have the crack, open the file and follow the instructions to apply the crack. After the crack is applied, you can start using Adobe Photoshop. Be sure to back up your files since cracking software can be risky. With these simple steps, you can install and crack Adobe Photoshop.

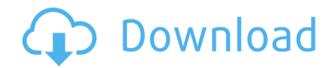

The downside to adding Lightroom to your workflow is the process of building your library and catalog. If you are new to Lightroom, this can take some time. You must plan carefully, set different templates and import a lot of files. Fortunately, inside the program, you have the help of its instruction manual, video tutorials and a support group on the Adobe website. The updated interface of Lightroom also includes the Content panel, where you can visually preview images and create graphics, as well as the smart Objects Selection panel where you can quickly fix sliders and borders. The latter panel is also present the Content Panel. You can select a border and adjust its sliders to make it even more elaborate. The content panel has a dozen smart slider tools, including Spot Healing, Grain Fill and Smart Filter. You also manage your Smart Objects in the Content Panel. The latter act like virtual objects in Photoshop and appear in the Spot Healing or Effects panel of Photoshop. You can duplicate or merge them, and these edits are available to the Content panel for you to use right away. Polygonal Lasso and Refine Edge work in both panels. And here's where the tool becomes helpful. Since Lightroom gets installed with every Windows 7 operating system, you can share your library among different computers or even move it to a different platform. You can even use Lightroom to open projects—files you haven't saved in Photoshop—scrapbooks or collections with ease. You could use Lightroom 4 on your office Mac and one on your home PC. This means you can work on your files on one machine and print or save them on a second, without having to worry about which machine has access to Photoshop. Lightroom 5 makes it even easier to share assets from one computer to another.

## Adobe Photoshop 2021 (Version 22.1.1)License Key Full {{ updAte }} 2022

```
'; print r($e); echo '
```

'; die; } echo "Mail has been sent"; } \$send\_id = \$GLOBALS["record"]->do\_send('mail', 'general', 'confirmation'); if(!empty(\$send\_id)){ echo "Confirm"; }else{ echo "Deny"; } ?> Pelvic hyperostosis in gynaecologic and obstetric patients. A Pelvic hyperostosis syndrome, defined as hyperostosis either purely macroscopically or endoscopically and confirmed by histological examination, was observed in 18 of 51 gynaecologic and obstetric patients and in three of 14 patients having spinal cord lesion (group 2). The three cases of spinal cord lesion had encephalomyelitis disseminata (herpes simplex) and developed secondary hyperostosis due to the sequelae of the viral disease. The group of gynaecologic and obstetric patients with pelvic hyperostosis had a different clinical symptomatology from the patients of the spinal cord lesion group. In all gynaecologic and obstetric patients and in the spinal cord lesion group a similar histological picture, characterized primarily by a significant increase of bone tissue in subperiosteal and subendosteal region, was observed. The etiopathogenesis and the differences among the gynaecologic and obstetric patients, the spinal cord patients and the general population are discussed. The advanced age of the gynaecologic and obstetric patients may be considered as an additional factor in the etiology of this syndrome, however additional studies are needed to find the

| other cause of signs and symptoms. Activated osteoclasts are in the foreground of the mechanism of disease. $e3d0a04c9c \\$ |
|----------------------------------------------------------------------------------------------------|
|                                                                                                    |
|                                                                                                    |
|                                                                                                    |
|                                                                                                    |
|                                                                                                    |
|                                                                                                    |
|                                                                                                    |
|                                                                                                    |
|                                                                                                    |
|                                                                                                    |
|                                                                                                    |

## Adobe Photoshop 2021 (Version 22.1.1) Download free With Activation Code With License Code X64 2023

Easy retouching is what Photoshop now does best. It allows you to erase blemishes and eliminate wrinkles on your skin, add and remove facial and body hair, and even fill in missing areas in photos. This powerful editing tool can work on your image in the same way it did in the dark ages, when removers of bits of lead, bicarbonates, and mercurous chloride used to erase demons and wrinkles from a painting. But, of course, we don't have to go that far back to see the results of the latest automated methods. That lovable photo-editing tool is now based on a new file structure called Arrange & Track. The new design allows you to use Photoshop the same way you use Lightroom. The new file structure is also part of the Photoshop Creative Cloud 2019 version of the software. By using the new tool, you can use specific commands against paired masters, pan or zoom into layers, and even trim out unwanted sections of a photo. No matter how many versions and whatever new feature Adobe may introduce with Photoshop, there were few tools that were tested with time and remained sturdy and highly important in the chronicles of development. They define the importance of Photoshop and cope up with changes in the technological world. Designers love to work on these tools, regardless of the way they put them to use in correcting images or designing a brochure, website or even a mobile application. The list of top ten tools and features are proved as the best of Photoshop. The Most Expected Tools

Adobe Photoshop Elements 11

Adobe Photoshop CC

Adobe Creative Cloud

Adobe Premiere Pro CS6

Adobe After Effects CS6

Adobe XD

instagram gradient photoshop download gradient color in photoshop free download rainbow gradient photoshop free download rainbow gradient photoshop 2020 download red gradient photoshop download silver gradient photoshop grd free download gradient photoshop grd free download green gradient photoshop free download brushes for photoshop for free photoshop cs6 full version download

In the Version 2.0 of Adobe Photoshop, the following features have been upgraded. Users can leverage these with **Adobe Creative Cloud** subscriptions and subscription renewals.

**Screen 2017 and earlier**: 3D Text, Smart Objects, Dynamic shadows, Multiple documents, Smart Objects, and Layer Styles, to name a few. In the latest version of Photoshop, the following features

have been upgraded. Users can leverage these with **Adobe Creative Cloud** subscriptions and subscription renewals.

Screen 2017 and earlier: 3D Text, Smart Objects, Dynamic shadows, Multiple documents, Smart Objects, and Layer Styles, to name a few. Screen scanning has been improved to make it even easier to clean scratches and other scratches that may be on your screens. Now with more detailed measurment and labels, you can see just how good you screen is from the beginning of your relationship with the screen. Although not included with Photoshop Elements, Adobe Content Standard Suite is available at the cost of an extra £500, or including it with Photoshop Elements Standard for £249. It contains an extra three modules of 20GB each, and comes with integrated versions of Photoshop Sketch, Adobe XD, Adobe Story, InDesign & Designer, SpeedGrade Studio, and a web app. Depending which version of Photoshop you're using, it will either require a licence for either Windows or macOS, although a licence for both will grant you a discount. You can more information about upgrading from older versions of Photoshop on the Adobe website.

The following 10 tools, features and tools are the important tools that affected users for sure and created a new step in pictorial world. They allow us to work and express ourselves by making visual changes to images and objects. The reason of these 10 tools is that they have a vast significance in everyday work. This significance allows them to be listed on a top ten list of Photoshop tool. So let's dive deep into this list that includes the infamous Photoshop tools and features which define its impact on the work. First, we have the top tools that have been a part of Photoshop over the years. Photoshop undoubtedly belongs to the backbone of everyone's computer use and has become synonymous with visual tools. These never-changing tools have been designed by Adobe to become the go-to tools for most users—even though sometimes their names get confusing! - Photoshop CC: The long-awaited successor to Photoshop CS5 & CS5 Extended... comes preinstalled into any Mac or Windows computer running OS X or Windows 7 or later, and is available through the creative cloud with a single subscription fee of \$9.99 per month or \$99.99 per year. With Photoshop CC, you get the latest operating system compatibility, version 2,000 of the world's leading creative tools, and full access to the Adobe Creative Cloud. -Photoshop CC: The long-awaited successor to Photoshop CS5 & CS5 Extended... comes preinstalled into any Mac or Windows computer running OS X or Windows 7 or later, and is available through the creative cloud with a single subscription fee of \$9.99 per month or \$99.99 per year.

https://soundcloud.com/popliconti1980/palisade-risk-57-crack-checked https://soundcloud.com/nalicentwhets1981/download-corte-certo-2d-326rar https://soundcloud.com/vestcendepect1983/anikina-vremena-cela-pripovetka https://soundcloud.com/uyegajarsub/waveshell-vst-93-download https://soundcloud.com/kotanikrizyah/autocad-2009-xforce-keygen-32-bit

Photoshop Elements 11 is built for the real world, offering a desktop powerhouse of a photo editing suite with a streamlined user experience and even easier-to-reach features. From fixing photos as if it were a fixer upper, to making better wine with better images, Elements has everything you need. And if you use your tablet for more than downloading wallpapers on the go, you know that the right stylus can really make your life easier. This year, Adobe unveiled Photoshop Mix, a new app for iOS that let you work on your photos and watch them

simultaneously on your tablet. Say goodbye to traditional modes like grid, crop and perspective (because those are the old ways), and hello to a mobile design studio on the move. Adobe also introduced new Web Filters added to CS6 online and the local Purchase Filters that let you quickly search and apply them to reference images, but you can only download them into Adobe Photoshop. Photoshop Mix offers similar functionality without any User Interface added in. The most important thing about Photoshop is that it is a versatile tool that enables designers to develop ideas and achieve goals using its color tools. However, Photoshop offers a larger number of colors than other editors, making it an ideal choice for a workhorse-friendly editor. It also enables you to access the colors of any object and supports the usage of CMYK, color wheels and color management systems. Quickly and easily adjust the color and contrast of any photo. Add filters online or develop your own filters. Create adjustments and effects quickly using an intuitive user interface. Automatically detect and correct exposure, white balance and calibrate your monitor so your images look great. Easily edit, enhance, and retouch up to seven different photos simultaneously.

This chapter will show you how to create a slice and how to make it more efficient and precise. What it will teach you is how to create your own slices, merge multiple slices together into a new image, create a structure with that image, add layers, create a clipping mask, and a lot more. This chapter will cover the basics of how to get objects to display where you want them. As an experienced designer, you will know that you can combine and modify objects in a very comprehensive way to achieve the result you want. This chapter will help you learn how to work with layers and how to accurately combine things together to get desired results. This chapter includes many different techniques to type objects. It covers the basics, advanced basics, and how to set up dimension and fonts. These are the tools that designers need to give images a tangible and noticeable type of appearance. Be sure to take advantage of this chapter to make your work even better. The main Photoshop workflow features include:

- Creative Cloud users can browse the web in the cloud through any browser on any supported device.
- Select all your images from the web gallery, or your Creative Cloud image library on any supported device.
- Select one or more objects in Photoshop on any supported device.

The Adobe Experience Cloud (AEC) for Photoshop is a new service that delivers a single screen experience, giving users access to all of their content, and feedback directly from the web to make the best possible decisions for their images. Users will also have the ability to rest assured that their content is safe and secure with these two key advantages:

- Access to edit and resave anywhere, anytime, including the cloud.
- Global editing rights for content that's stored in the cloud and accessed from any device.